```
The Cumulative Normal Distribution for Dimensions up to
 3 using the qfloat floating-point Library from LCC-WIN32
 This implementation gives exactness over almost the 104 digits which the library provides.
 The system library qfloat.dll should be in Window's system directory and the concurrent
 cdfn123.dll should be placed in the directory of this worksheet.
 AVt, Jan 2006
 > restart; 
   kernelopts(version);
                         Maple 10.02, IBM INTEL NT, Nov 8 2005 Build ID 208934
> Digits lcc:=105;
                                           Digits_\text{lcc} := 105> Digits:=2*Digits_lcc; # greater precision to check results
                                             Digits := 210For using the DLL locate its directory to call external functions from there:
 > currentdir(): myDLL:=cat(%,`\\cdfn123.dll`);
                       myDLL := "C:\_Work\other\LCC_Work\cdfn123\lcc\cdfn123.dll"
 Accessing the DLL functions is through strings:
 > lccstr:=proc(var) 
      convert( evalf(parse(convert(var,string)), Digits_lcc + 10), string);
   end proc:
\blacksquare The cumulative normal distribution
     Define the cumulative normal distribution within Maple
    > cdfN := x -> 1/2+1/2*erf(1/2*x*2^(1/2));
       pdfN := x \rightarrow 1/2*1/Pi^{(1/2)*exp(-1/2*x^2)*2^{(1/2)};
                                        cdfN := x \rightarrow -1
                                                   2
                                                      1
                                                      2
                                                          ſ
                                                          l
                                                          I
                                                                  Ì
                                                        erf\left(\frac{1}{2}x\sqrt{2}\right)\frac{1}{2} x \sqrt{2}pdfN := x \rightarrow y1
                                                     2
                                                      e^{(-1/2 x^2)} \sqrt{2}π
    > fct_cdfN := define_external( 
           'cdfN_string_Maple', 
          C^+,
           'x_str'::string[], 
           'ret_str'::string[], 
           RETURN::integer[4], 
          LIB=myDLL): 
       cdfN_lcc:=proc(x) 
         local X::string, result::string;
          result:=StringTools:-Fill( `0` , Digits_lcc+10); 
         X:=lccstr(x): if type(parse(X),numeric) then 
             fct_cdfN(X,result); 
             return parse(result); 
           else
```

```
 return 'cdfN_lcc(x)'; 
   end if; 
end proc: #maplemint(%);
```
This will provide the DLL with memory space (given as a string y\_str) to store the results in the DLL. Since update is 'inplace' this will modify the string and its length. As Maple is a symbolic system one should never call this result directly, since this inconsistency for the same object will crash it (just try it and restart ...). So a simple procedure is used as interface.

Test that for inputs (first display  $vL$  from DLL and second show Maple's result  $vM$ ):

```
> xTst:= sqrt(2);
  yL:=cdfN lcc(xTst):
  evalf(cdfN(xTst)): yM:=evalf(%,105): 
  yL; yM; 
  `absolute error`=yL-yM; 
  evalf((yL-yM)/yM,105):`relative error`=evalf(%,16);
```

```
xTst := \sqrt{2}
```
0.921350396474857434670610317541304629648033498983151454229968948917358627048005420630\

991662674072444227077

0.921350396474857434670610317541304629648033498983151454229968948917358627048005420630\ 991662674072444227079

absolute error =  $-0.2$   $10^{-104}$ 

relative error =  $-0.217072680236761310^{-104}$ 

... which is the exactness qfloat will provide directly ...

some more test values:

```
> xTst := -4.2;yL:= cdfN lcc(xTst):
  evalf(cdfN(xTst)): yM:=evalf(%,105): 
  yL; yM; 
  `absolute error`=yL-yM; 
  evalf((yL-yM)/yM,105):`relative error`=evalf(%,16);
```
 $xTst := -4.2$ 

0.000013345749015906338353092117785627370250712739167976443620720867880513553093414456\ 8658209720285026030765360

0.000013345749015906338353092117785627370250712739167976443620720867880513553093414456\ 8658209720285026030765359

absolute error =  $0.1 \, 10^{-108}$ 

relative error =  $0.749302267567099110^{-104}$ 

```
> xTst:= 12.2;
 yL:=cdfN_lcc(xTst): 
  evalf(cdfN(xTst)): yM:=evalf(%,105): 
  yL; yM; 
  `absolute error`=yL-yM; 
  evalf((yL-yM)/yM,105):`relative error`=evalf(%,16);
```
 $xTst := 12.2$ 

```
0.999999999999999999999999999999999844588021361040649038854144264270487085213522836944\
     894249894745980968391
 0.999999999999999999999999999999999844588021361040649038854144264270487085213522836944\
     894249894745980968391
                                      absolute error = 0.
                                       relative error = 0.
> remDigits:=Digits: Digits:=1000: 
   xTst:=-32;yL:=cdfN_lcc(xTst): 
   evalf(cdfN(xTst)): evalf(%): yM:=evalf(%,105): 
   yL; yM; 
   `absolute error`= yL-yM; 
   evalf((yL-yM)/yM,105): `relative error`=evalf(%,16);
   Digits:=remDigits:
                                         xTst := -320.545208060351239609196235250386970807887357546904723749404913718524812142903326769728\
     959572216937622083789 10-224
 0.545208060351239609196235250386970807887357546904723749404913718524812142903326769728\
     959572216937622083796 10-224
                                   absolute error = -0.7 10^{-328}relative error = -0.1283913520187208 10^{-103}The probability density is provided for completeness only:
 > fct_pdfN := define_external( 
       'pdfN_string_Maple', 
      \binom{1}{C},
       'x_str'::string[], 
       'ret_str'::string[], 
       RETURN::integer[4], 
      LIB=myDLL): 
   pdfN_lcc:=proc(x) 
     local X::string, result::string;
      result:=StringTools:-Fill( `0` , Digits_lcc+10); 
     X:=lccstr(x): if type(parse(X),numeric) then 
         fct_pdfN(X,result); 
         return parse(result); 
       else 
        return 'pdfN_lcc(x)'; 
       end if; 
   end proc:
 Again some test value (as it is used within the DLL):
 > xTst:= 52.2; 
   yL:=pdfN_lcc(xTst): 
   evalf(pdfN(xTst)): yM:=evalf(%,105):
   yL; yM; 
    `absolute error`=yL-yM; 
   evalf((vL-vM)/vM,105):
   `relative error`=evalf(%,16);
                                         xTst := 52.20.811749502616212771335375813794655876538297077012935699484149462076766187927225963048\
```

```
946905523524056130657 10-592
     0.811749502616212771335375813794655876538297077012935699484149462076766187927225963048\
          946905523524056130696 10-592
                                           absolute error = -0.3910^{-695}relative error = -0.4804437806774834 \cdot 10^{-103}\blacksquare The Bivariate Case
     The bivariate normal distribution can be written as:
     > pdfN2:= (x,y,rho) ->
         1/\sqrt{(1-rho^2)/(2*pi)*exp(-(x^2-2*rho*x*y+y^2)/(2*(1-rho^2)))}\langle \cdot | \cdot \rangle_fcdfN2:= (x,y,rho) ->
           Int(Int(pdfN2(xi,eta,rho), eta=-infinity..y), xi=-infinity..x);
                                       pdfN2 := (x, y, \rho) \rightarrow1
                                                          2
                                                            e
                                                             ſ
                                                             l
                                                             I
                                                                         ľ
                                                                         \overline{1}-\frac{x^2-2 \rho x y + y^2}{2a^2}2 - 2p^21-\rho^2 \picdfN2 := (x, y, \rho) \rightarrow \int_{0}^{\infty} pdfN2(\xi, \eta, \rho) d\eta d
                                                     \int−∞
                                                       x
                                                        \int pdfN2(\xi, \eta, \rho) d
                                                        \int−∞
                                                          y
                                                           pdfN2(ξ, η, ρ) dη dξ
     It is coded within the DLL giving 104 decimal points of precision and can be accessed as follows:
     > fct_cdfN2 := define_external( 
            'cdfN2_string_Maple', 
           ^{\rm t} C ^{\rm t} ,
            'x_str'::string[], 
            'y_str'::string[], 
            'r_str'::string[], 
            'ret_str'::string[], 
           RETURN::integer[4], 
           LIB=myDLL): 
        cdfN2 lec:=proc(x,y,r)local X::string, Y::string, R::string, result;
           result:=StringTools:-Fill( `0` , Digits_lcc+10); 
          X:=lccstr(x);Y:=lccstr(y);R:=lccstr(r); if type(parse(X),numeric) and type(parse(Y),numeric) and 
        type(parse(R),numeric) then 
              fct_cdfN2(X,Y,R,result); 
              return parse(result); 
           else 
              return 'cdfN2_lcc(x,y,r)'; 
           end if; 
        end proc:
     Look at some test cases:
     > xTst := -16.0;yTst:= 6;rTst:= 0.11;
```
st:=time(): cdfN2 lcc(xTst, yTst, rTst); `seconds`=time()-st;  $xTst := -16.0$  $yTst := 6$  $rTst := 0.11$ 0.638875440053806959331329734243796242573882064116659108625796027403856560132562221259\ 535837311631502894020 10-57  $seconds = 0.011$ > xTst:= 18.0;  $yTst:=-8;$  $rTst:= 0.91;$ st:=time(): cdfN2\_lcc(xTst,yTst,rTst); `seconds`=time()-st;  $xTst := 18.0$  $yTst := -8$  $rTst := 0.91$ 0.622096057427178412351599517258818842248871727890027580152376352656860350375808906994\ 866020457716697680836 10-15  $seconds = 0.016$ Obviously this is fast. But difficult to test. For that use a re-formulation:  $>$  'cdfN2(x,y,rho)'= 'Int(pdfN(tau)\*cdfN((y-rho\*tau)/sqrt(1-rho^2)),tau = -infinity .. x)'; cdfN2(x, y,  $\rho$ ) =  $\int$  pdfN( $\tau$ ) cdfN $\int$  $\int$  $\int$  −∞ x  $pdfN(\tau)$ ſ l I ľ  $\overline{1}$ cdfN  $\frac{f}{\sqrt{1-\frac{2}{c^2}}}$ y − ρ τ  $\int_1^1 - \rho^2 \right] d\tau$ We will check the implementation against moderate test data:  $>$  xTst:= 2.0;  $yTst:=-1.0;$  $rTst:= 0.61;$  $xTst := 2.0$  $vTst := -1.0$  $rTst := 0.61$ The integrand will below 1E-115 if  $\tau$  is smaller than -23 and looks like a Gaussian:  $\lceil$  > myIntegrand:='pdfN(tau)\*cdfN((y-rho\*tau)/sqrt(1-rho^2))'; myIntegrand:= subs(x=xTst,y=yTst,rho=rTst, myIntegrand): plot(myIntegrand, tau=-10..xTst); 'eval(myIntegrand, tau=-23)':  $evalf$ (%): '%%' =  $evalf$ (%,15);; myIntegrand :=  $pdfN(\tau)$ ſ I ľ cdfN  $\frac{f}{\sqrt{1-\frac{2}{c^2}}}$ y − ρ τ  $1 - \rho^2$ 

l

 $\overline{1}$ 

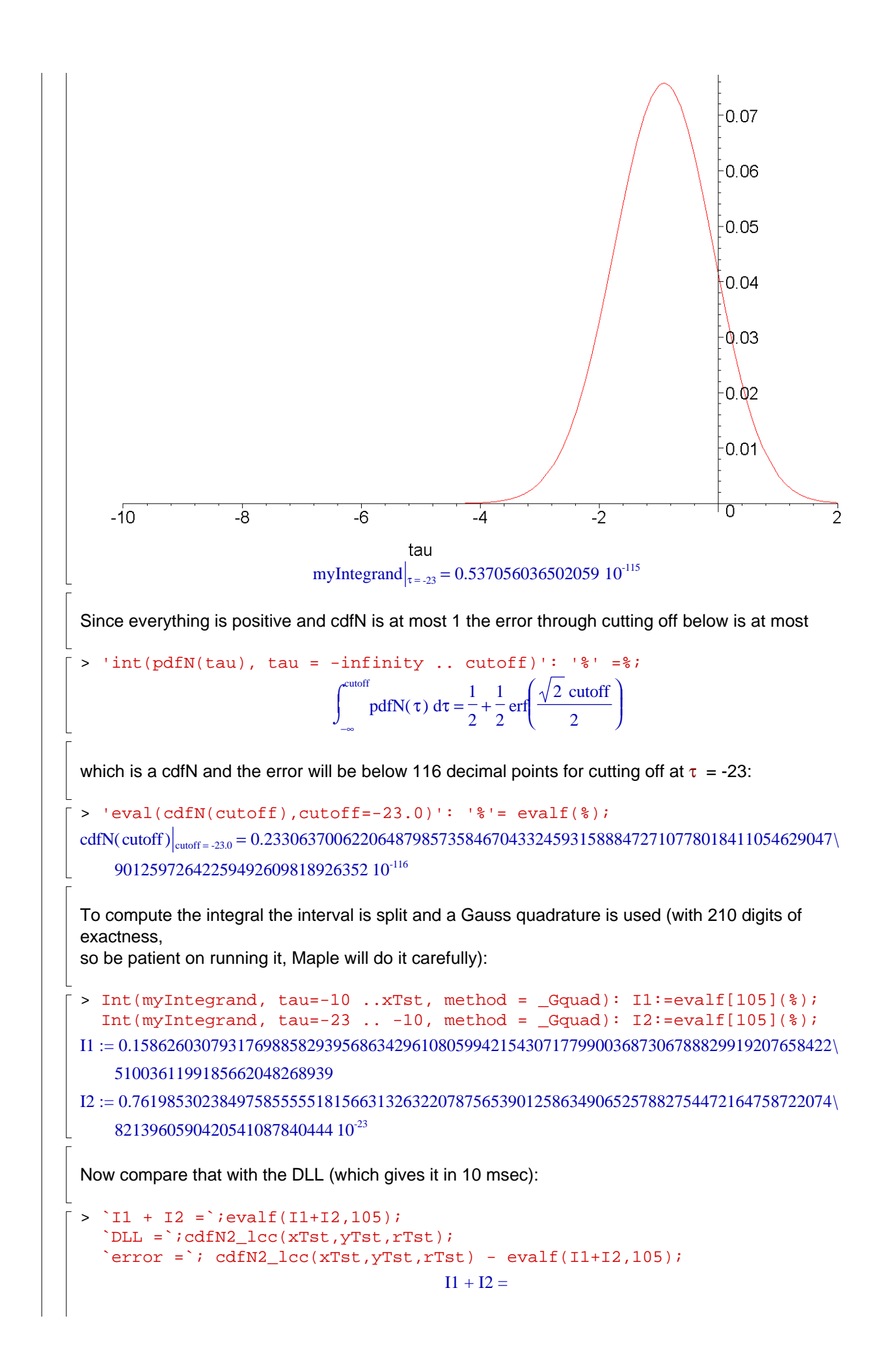

```
0.158626030793176988582947188487319957818497706122841122669080943542200450711490750888\
    636646402137920476421
                                             DLL =0.158626030793176988582947188487319957818497706122841122669080943542200450711490750888\
    636646402137920476422
                                             error =0.1 \ 10^{-104}Note: within the series approach for the bivariate a decomposition of cdfN2(x, y, \rho) is made
into two terms cdfN2(a, 0, r) with "y=0". Thus the total result usually has limited exactness by
the qfloat system exactness given through QFLT_EPSILON which is around 1.09E-106.
One more test case:
> xTst := -8.0;yTst:= 4.0;rTst:= 0.4;myIntegrand:='pdfN(tau)*cdfN((y-rho*tau)/sqrt(1-rho^2))'; 
  myIntegrand:= subs(x=xTst,y=yTst,rho=rTst, myIntegrand): 
  plot(myIntegrand, tau=-10..xTst); 
   'eval(myIntegrand, tau = -23)': evalf(%): '%%' = evalf(%,15);
  Int(`myIntegrand `, tau=-23 ..xTst); 
  evalf[105] (Int(myIntegrand, tau=-23 ... xTst, method = <math>\sqrt{q}qud)</math>);
  GaussQuadrature:= %: 
   `DLL =`;cdfN2_lcc(xTst,yTst,rTst); 
   `error =`; cdfN2_lcc(xTst,yTst,rTst) - evalf(GaussQuadrature,105);
                                           xTst := -8.0yTst := 4.0rTst := 0.4myIntegrand := pdfN(\tau)ſ
                                                        l
                                                        \overline{\phantom{a}}ľ
                                                                 \overline{1}cdfN \frac{f}{\sqrt{1-\frac{2}{c^2}}}y − ρ τ
                                                           1 - \rho^2
```
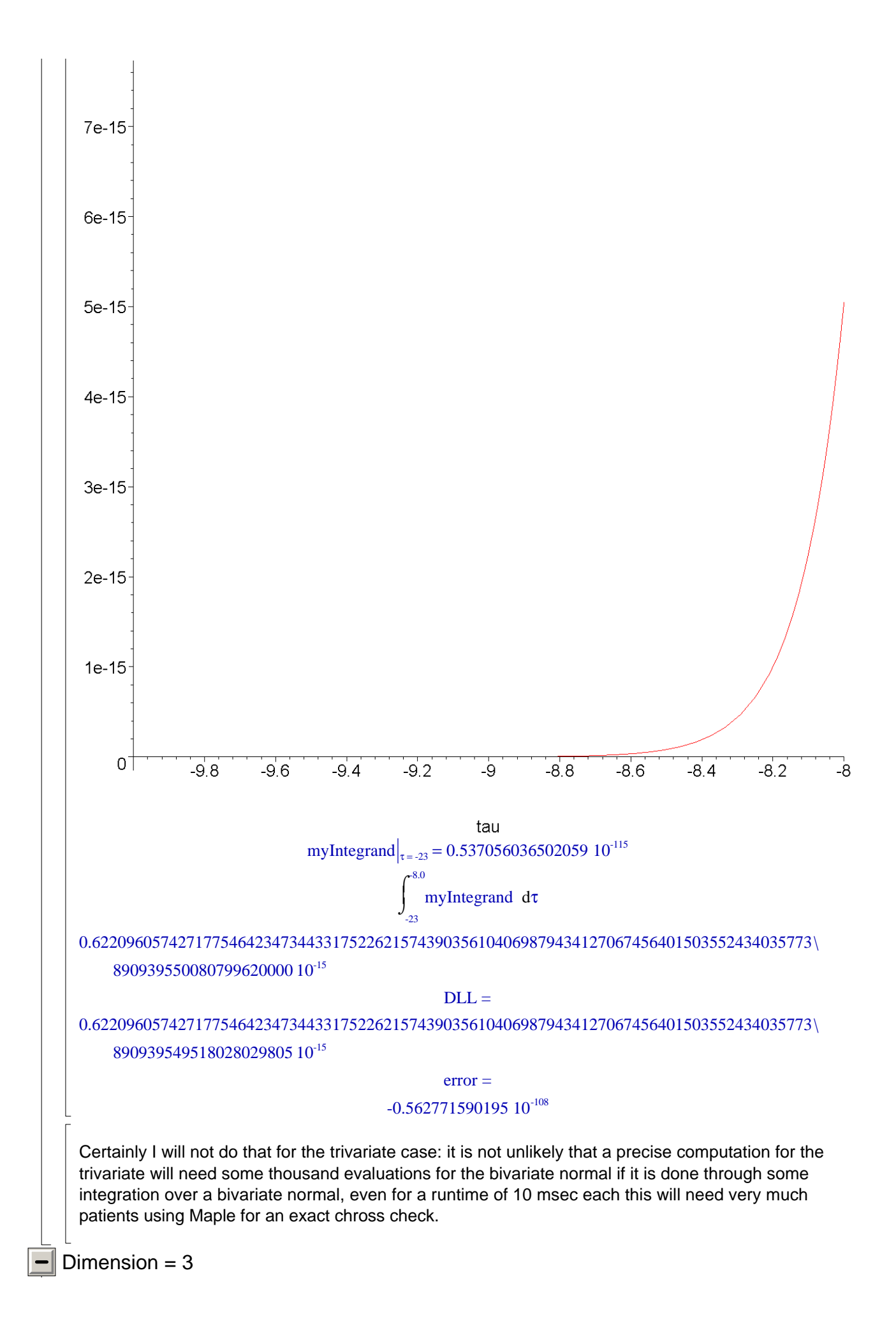

The trivariate case can be handled through semi-definite integrals using bivariate normal distributions, cf Alan Genz, Numerical Computation of Rectangular Bivariate and Trivariate ... http://www.sci.wsu.edu/math/faculty/genz/homepage

The proper way is to use a beautiful solution due to Plackett, which is given in the above paper and is coded in the DLL for high precision. That needs only integrals over univariate arguments.

To see that the used integration routine is highly exact as an example just compare what happens for integrating over the usual pdfN (that is coded in the DLL only for a test):

```
> fct_int_inf := define_external( 
      'integral_infinity_qfloat_Maple', 
     C^+,
      'x_str'::string[], 
      'ret_str'::string[], 
      RETURN::integer[4], 
      LIB=myDLL): 
  # interface 
  int inf:=proc(x)local X:: string, result;
  result:=StringTools:-Fill( `0` , Digits_lcc+10); 
  X:=convert(x,string); 
  if type(parse(X), numeric) then
     fct int inf(X, result);
      return parse(result); 
  else 
     return 'x'; 
  end if; 
  end proc: 
> xTst:= 9.0;
  st:=time(): 
  Int(pdfN(xi), xi=x .. infinity); value(%);: subs(x=xTst,%): evalf(%,800):
  evalf(%,105): 
  res1:=%: 
   `seconds Maple`=time()-st; 
  st:=time(): 
  res2:=int_inf(xTst): 
   `seconds DLL`=time()-st; 
  res1; 
  res2; 
   `difference`=res2-res1;
                                             xTst := 9.0d
                                          \int⌡
                                          \overline{1}\overline{1}\overline{1}\overline{1}\overline{1}\mathbf{I}x
                                            ∞
                                            1
                                            2
                                              e

                                               ſ
                                               I
                                                   I
                                                   J
                                                   I
                                                −÷
                                                 ξ
                                                  2
                                                  2
                                                      2
                                                 \sqrt{\pi}ξ
                                          -\frac{1}{2} erf \frac{1}{2} +
                                           1
                                           2
                                               ſ
                                               l
                                               I
                                               I
                                                      \left( \right)\big)I
                                             erf \frac{v}{2}2 x
                                                   2
                                                         1
                                                         2
                                        seconds Maple = 0.407
                                        seconds DLL = 0.470
```

```
0.112858840595384064773550207596874725798004190081816494888734922872155393048788134872\
   562991729139759339015 10-18
```

```
0.112858840595384064773550207596874725798004190081816494888734922872155393048788134872\
    562991729139362299428 10-18
```
difference =  $-0.397039587 10^{-114}$ 

One can see: that is very exact and quite fast (as 104 digits are supported and note, that Maple here does not integrate, it evaluates the error function with 210 digits and needs time for initialization).

But as one can guess from the runtime above it will need much time if the integrand is expensive and I just give two test cases (without checking exactness through Maple here).

For directly inputting constants it not clear that they belong to a correlation matrix, so provide a check:

```
> check coefficients:=proc(r12, r13, r23)
   local R, det, ev, remDigits;
   remDigits:=Digits; 
   Digits:=18; 
   R := Matrix([1,-r12,-r13],[1,-r23],
               [1]], 
      shape=symmetric, 
     scan=triangular[upper]);
   if (LinearAlgebra:-IsDefinite(R, query=positive_definite)) then 
      det:=evalf(LinearAlgebra:-Determinant(R), 2*Digits); 
      det:=evalf(det,6); 
      print(`valid correlation matrix`, `determinant `=det); 
      Digits:=remDigits; 
      return 0; 
   else 
      print(`not a correlation matrix!`); 
      Digits:=remDigits; 
      return -1; 
   end if; 
   Digits:=remDigits; 
   return; 
   end proc:
\mathbf{I}Provide an interface to the DLL ...
 > fct3 := define_external( 
       'cdfN3_string_Maple', 
      \mathcal{C}^+,
    'x1_str'::string[], 'x2_str'::string[], 'x3_str'::string[], 
    'r12_str'::string[], 'r13_str'::string[], 'r23_str'::string[], 
      'ret_str'::string[], 
      RETURN::integer[4], 
      LIB=myDLL): 
   cdfN3_{l}cc:=proc(x1,x2,x3,r12,r13,r23)#local X::string, Y::string, R::string, result; 
   local X1, X2, X3, R12, R13, R23, result, lccstr; 
   lccstr:=proc(var) 
     convert( evalf(parse(convert(var, string)),105), string);
```

```
end proc: 
  result:=StringTools:-Fill( `0` , Digits_lcc+10); 
  #X1:=convert(x1,string); X2:=convert(x2,string); X3:=convert(x3,string); 
  #R12:=convert(r12,string); R13:=convert(r13,string); 
  R23:=convert(r23,string); 
  X1:=lccstr(x1): X2:=lccstr(x2): X3:=lccstr(x3):R12:=lccstr(r12): R13:=lccstr(r13): R23:=lccstr(r23):
  if type(parse(X1),numeric) then 
     fct3(X1, X2, X3, R12, R13, R23,result); 
     return parse(result); 
  else 
     return 'x'; 
  end if; 
  end proc:
... and let it run with test values:
> x1 := 1.0000000000;x2 := 0.33000000007x3 := -0.500000000r12 := 0.9;
  r13 := 0.7;
  r23 := 0.8st:=time():
  if 0 <= check_coefficients(r12,r13,r23) then 
     cdfN3_lcc(x1,x2,x3,r12,r13,r23); 
     #evalf(%,16); 
  end if; 
  `seconds`=time()-st;
                                    x1 := 1.0000000000x2 := 0.330000000x3 := -0.5000000000r12 := 0.9r13 := 0.7r23 := 0.8valid correlation matrix, determinant = 0.0680.296114833713582696020468935168923545697048449068019828037433866742829296013568740952\
   543110441612268973184
                                     seconds = 4.517If the determinant is close to zero then even more time is needed and for this example
the correlation coefficients are choosen from a valid matrix R (cf the Genz paper):
> theta1 := 0.01; 
  theta2 := 1 - 1e-6;
  theta3 := -0.02;
  R:='R': A:='A': \hat{R} = A*A^t;\Delta =Matrix('[[1,0,0],
     [cos(theta1*Pi),sin(theta1*Pi),0], 
  [cos(theta2*Pi)*cos(theta3*Pi),cos(theta2*Pi)*sin(theta3*Pi),sin(theta2*Pi
  )]]');
```

```
rhs(%):
  A:=evalf(\frac{1}{6}):
  LinearAlgebra:-Multiply(A, LinearAlgebra:-Transpose(A)): 
  R:=evalf(expalhf(*),15); A:='A':\mathcal{L}^{\infty} ;
  r12:=R[1,2];r13:=R[1,3];r23:=R[2,3];\theta1 := 0.01\theta2 := 0.999999
                                              θ3 := -0.02R = A A^tA =L
                           \left[\cos(\theta^2 \pi) \cos(\theta^3 \pi) \cos(\theta^2 \pi) \sin(\theta^3 \pi) \sin(\theta^2 \pi) \sin(\theta^2 \pi)\right]L
                           L
                                                                               I
                                                                               I
                                                                               I
                                     1 0 0 0
                                \cos(\theta 1 \pi) \sin(\theta 1 \pi) 0
                R :=L
                     -0.998026728423346 -0.995561964598167 1.
                     \overline{\phantom{a}}1. 0.999506560365732 -0.998026728423346<br>558355732 - 0.995561964593457
                                                                                      \frac{1}{2}I
                                                                                      \overline{\phantom{a}}1. -0.995561964598167r12 := 0.999506560365732r13 := -0.998026728423346r23 := -0.995561964598167Here the computation needs not longer to achieve the desired accuracy:
> x1 := 1.0000000000;x2 := 0.3300000000x3 := -0.4000000000st:=time(): 
  if 0 <= check_coefficients(r12,r13,r23) then 
    print('cdfN3 = '); cdfN3_lcc(x1,x2,x3,r12,r13,r23); 
      #evalf(%,16); 
  end if; 
   `seconds`=time()-st;
                                          x1 := 1.0000000000x2 := 0.3300000000x3 := -0.400000000valid correlation matrix, determinant = 0.973497 10^{-14}cdfN3 =0.004670923618574491070721742262489227278164241548385849108721678645908948713931935336\
    70700834723695037797094
                                            seconds = 4.781The result through that approach would be almost immediate if the usual type double is used.
```